# **Differential Expression Analysis of Microarray Data**

EMBO Practical Course Analysis and Informatics of Microarray Data October 2007

#### Denise Scholtens

Assistant Professor, Department of Preventive Medicine Northwestern University Medical School dscholtens@northwestern.edu

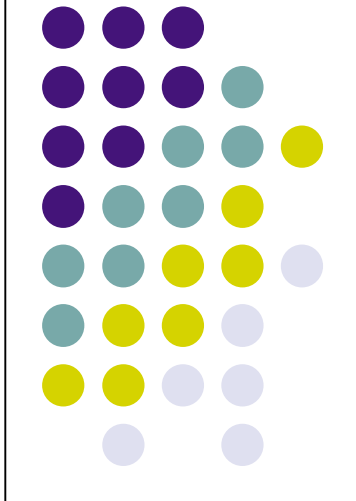

# **Simple question**

- I have two sample types.
- Which genes represented on my microarray are *differentially expressed*?
- Assuming my experiments are done well…
	- arrayQualityMetrics
- …and all uninteresting variation is accounted for…
	- **background correction, normalization (xma, vsn, normexp)**

…what could possibly be so difficult?

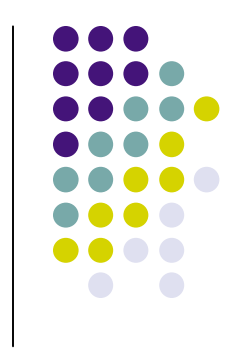

#### **Statistical Issues** *NOT UNIQUE* **to Microarray Data**

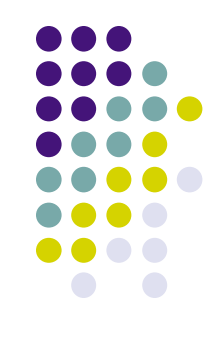

- Scale of data
	- log transformation
- Test statistic
	- **How do I find differences in expression?**
- Statistical significance
	- $\bullet$  How unusual are my observed data?

**Statistical Issues** *RELATIVELY UNIQUE* **to Microarray Data (although often relevant in other settings)**

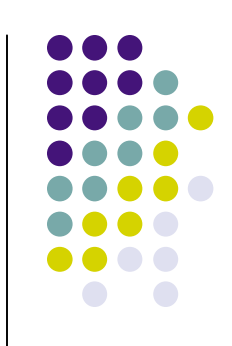

- Multiplicity
	- $\bullet$  Is the ability to test tens of thousands of genes simultaneously always helpful?

#### • Expense

- Microarray experiments are fairly expensive, often resulting in small sample sizes.
- How do I interpret my results?
	- My 'interesting gene list' is really long...what do I do with it?

# **Synthesis**

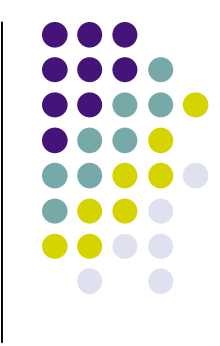

• How do we use the unique features of microarray data to address the more classic statistical problems?

#### **Scale of data: logs**

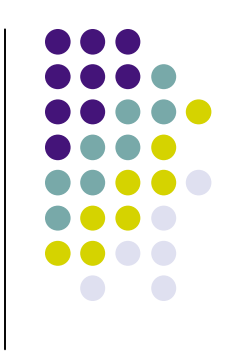

- Fold changes are often the preferred quantification of differential expression. Fold changes are essentially ratios.
- Notation for describing fold change is sometimes problematic: e.g. -2 mean 1/2, -3 means 1/3. Note that this would mean there are no values between -1 and 1.
- Ratios are not symmetric around 1 (the obvious 'null' value), making statistical operations difficult.

### **Scale of data: logs**

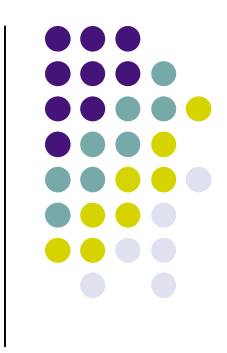

- The intensity distribution of ratios has a fat right tail.
- Logs of ratios are symmetric around 0:
	- Average of 1/10 and 10 is about 5.
	- Average of log(1/10) and log(10) is 0.
	- Averaging ratios is in general a bad idea.

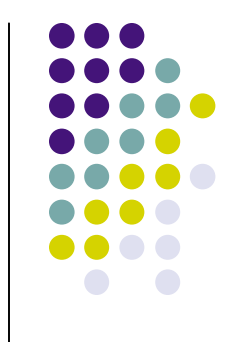

### **Statistical tests - example**

The two-sample *t*-statistic

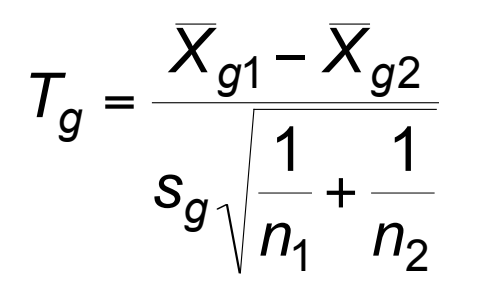

is used to test equality of the group means  $\mu_1$  and  $\mu_2$ .

• The *p*-value  $p_g$  is the probability under the null hypothesis (here:  $\mu_1 = \mu_2$ ) that the test statistic is at least as extreme as the observed value  $T_{\alpha}$ .

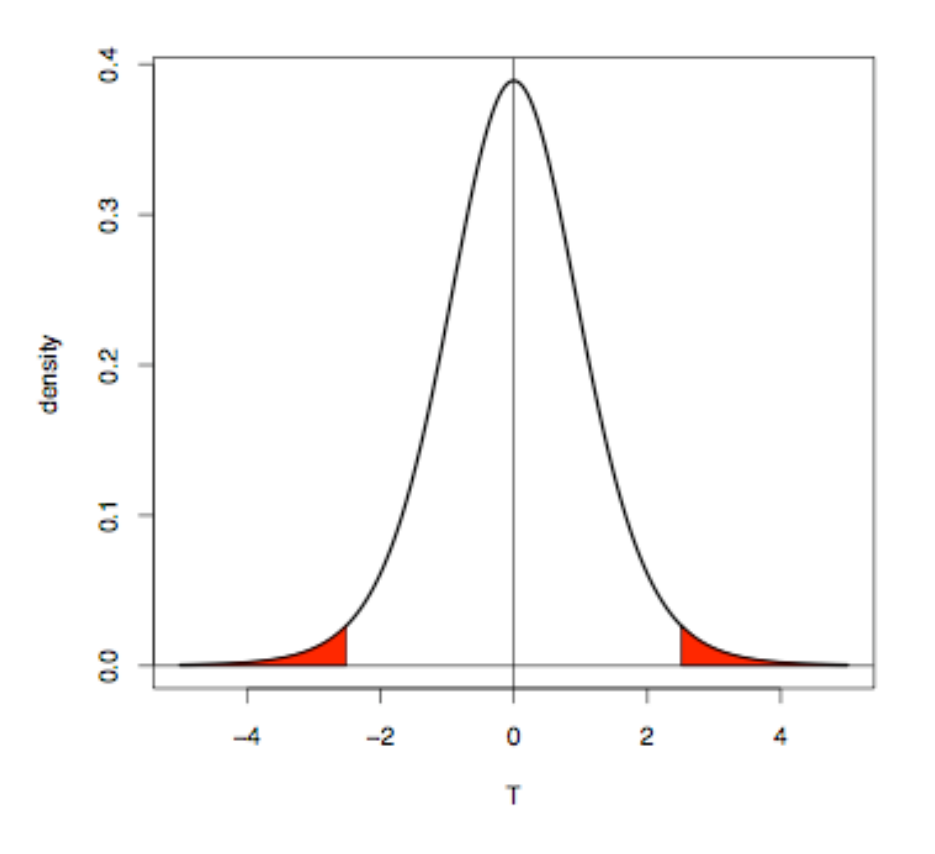

### **Statistical tests - Variations on the theme**

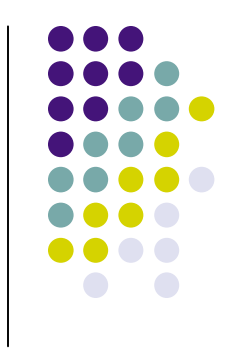

- Standard *t*-tests: assumes Normally distributed data in each class (almost always questionable), equal variances within classes
- Welch *t*-test: as above, but allows for unequal variances
- Wilcoxon test: non-parametric, rank-based
- Permutation test: estimate the distribution of the test statistic (e.g. the *t*-statistic) under the null hypothesis by permutation of the sample labels. The  $p$ -value  $p_q$  is given as the fraction of permutations yielding a test statistic that is at least as extreme as the observed one.
- Moderated *t*-statistic: the one that is often used for microarray data sets with small sample size (to be discussed in more detail)

#### **Permutation tests**

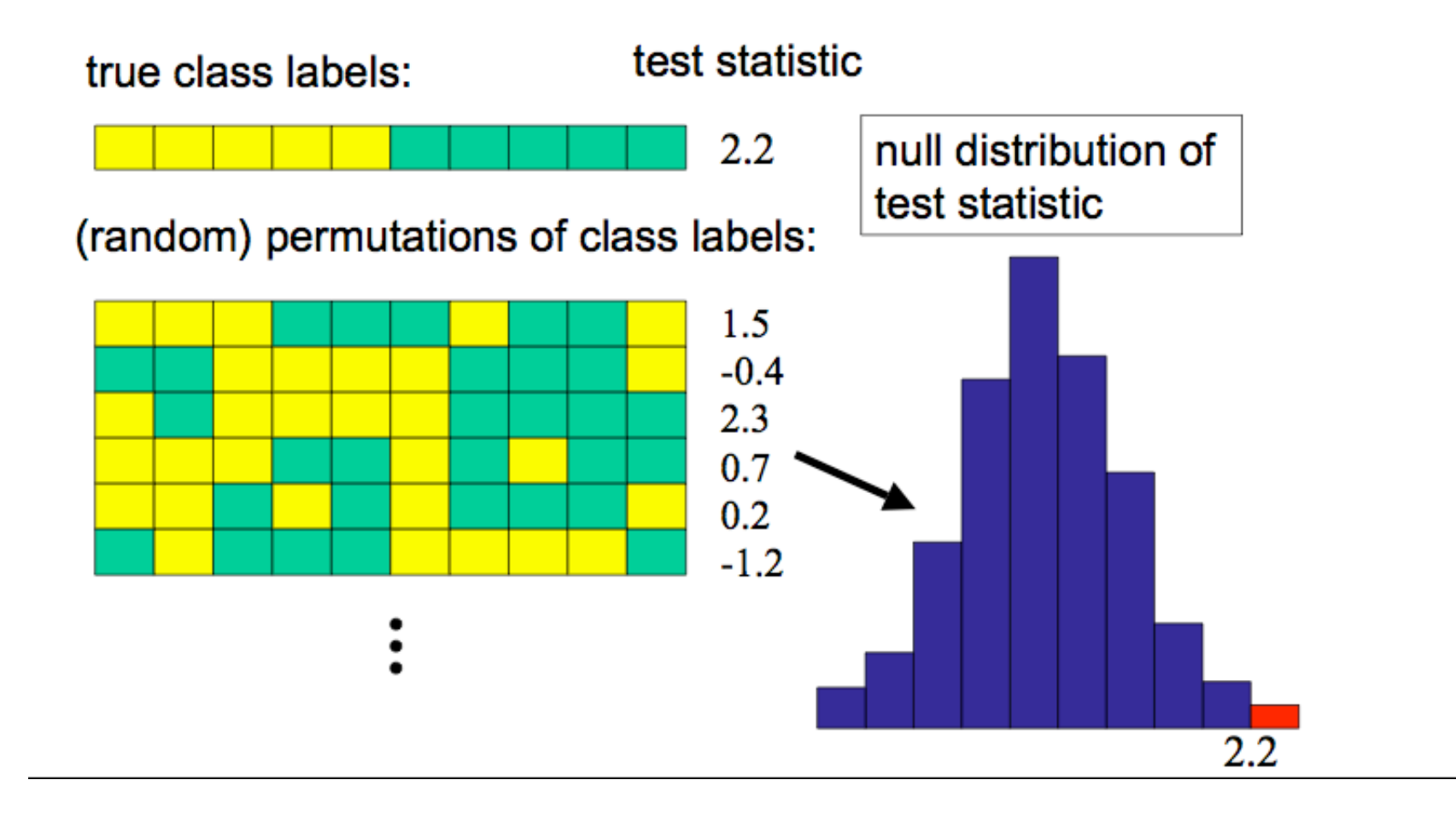

# **Statistical tests - Different settings**

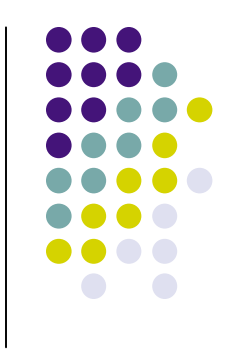

- Comparison of two classes (e.g. tumor vs. normal, treated vs. untreated cell line)
- Paired observations from two classes: e.g. the *t*-test for paired samples is based on the within-pair differences
- More than two classes and/or more than one categorical or continuous factor: linear models
	- Linear model framework encompasses two class problems described above

#### **Example**

Golub data, 27 ALL vs. 11 AML samples, 3,051 genes.

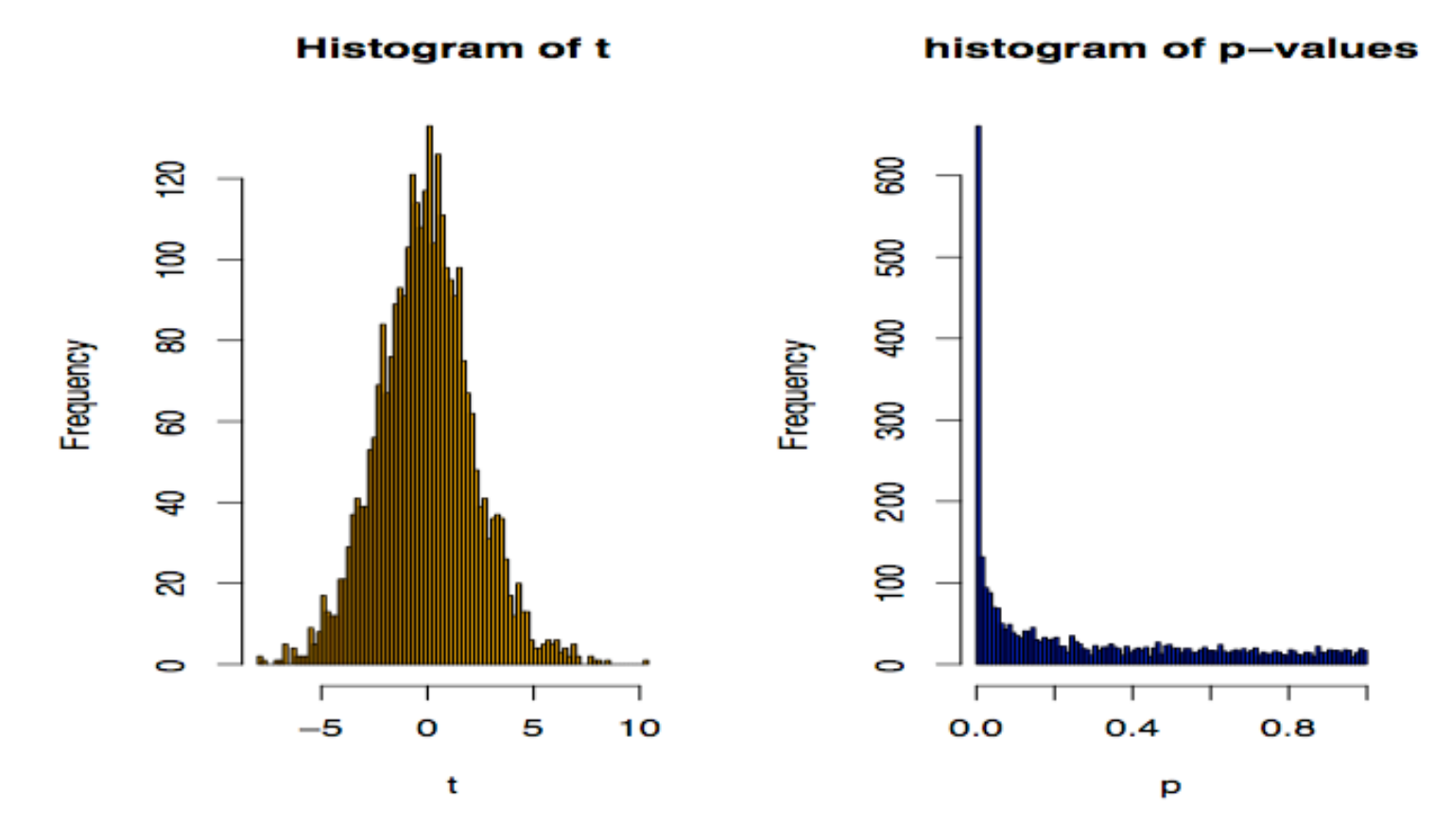

*t*-test: 1045 genes with  $p < 0.05$ .

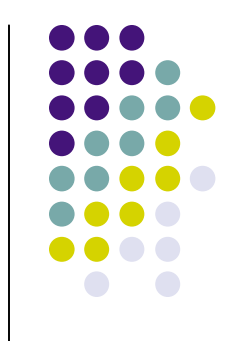

# **Multiple testing: the problem**

- Thousands of hypotheses are tested simultaneously.
- Increased chance of false positives.
- E.g. suppose you have 10,000 genes on a chip and not a single one is differentially expressed. You would expect 10000\*0.01=100 of them to have a *p*value < 0.01.
- Multiple testing methods help to account for this extra amount of 'chance' findings.

# **Multiple hypothesis testing**

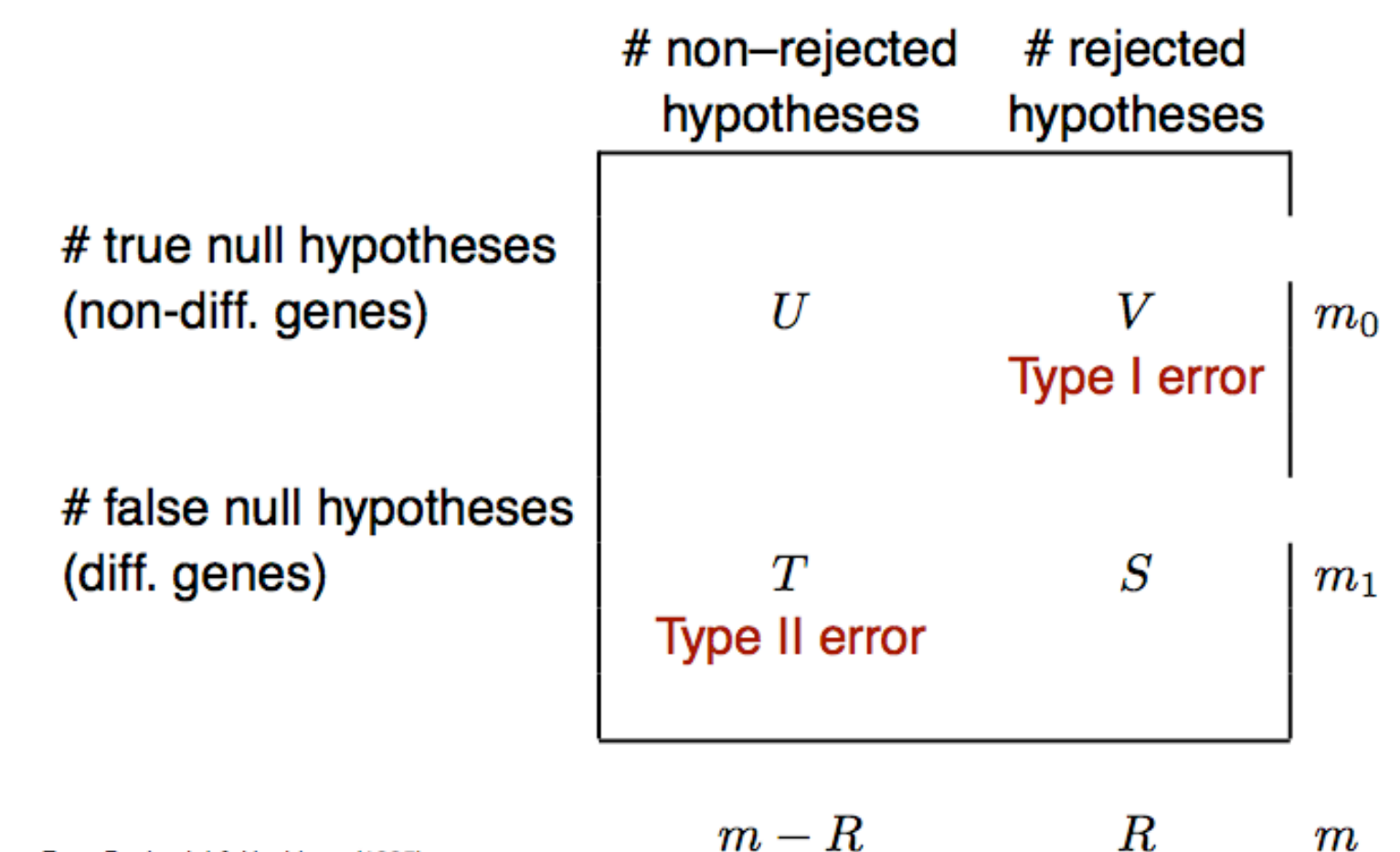

From Benjamini & Hochberg (1995).

# **Controlling Type I Error Rates**

- Family-wise error rate (FWER)
	- *FWER* is defined as the probability of at least one Type I error (false positive) among the genes selected as significant.

*FWER* =Pr(*V* > 0)

- False discovery rate (FDR)
	- *FDR* is defined as the expected proportion of Type I errors (false positives) among the rejected hypotheses. !

$$
FDR = E(Q) \text{ with } Q = \begin{cases} V/R, & \text{if } R > 0, \\ 0, & \text{if } R = 0. \end{cases}
$$

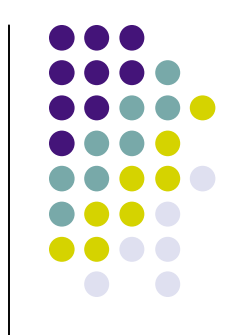

# **FWER: The Bonferroni Correction**

- Suppose we conduct a hypothesis test for each gene *g=1,…,m,* producing an observed test statistic  $T_g$  and an unadjusted p-value  $p_g$ .
- Bonferroni adjusted *p*-values:

 $\mathbf{r}$ ์<br>ที  $\breve{p}_g$  = min(*mp<sub>g</sub>*,1).

• Selecting all genes with  $\overline{p}_{q} \leq \alpha$  controls the FWER at level α, i.e. *Pr(V>0)*≤α. r<br>I  $\breve{\mathsf{n}}$  $\breve{p}_g \leq \alpha$ 

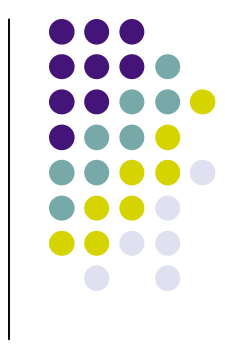

#### **Example: Bonferroni correction**

Golub data, 27 ALL vs. 11 AML samples, 3,051 genes.

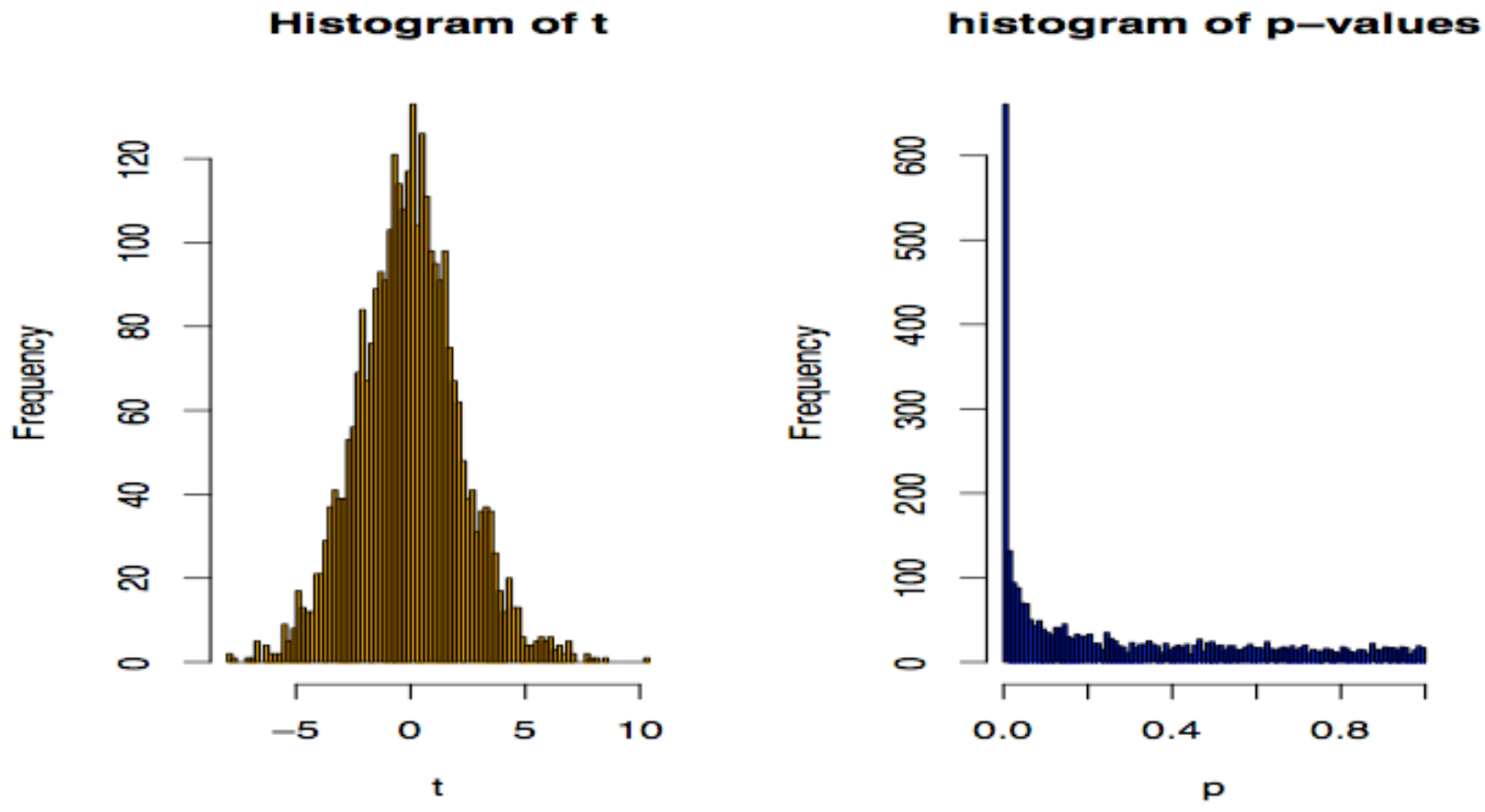

98 genes with Bonferroni-adjusted  $\tilde{p}_g < 0.05 \Leftrightarrow p_g < 0.000016$ 

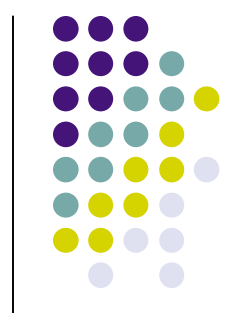

#### **FWER: Alternatives to Bonferroni**

- There are alternative methods for FWER *p*value adjustment which can be more powerful.
- The permutation-based Westfall-Young method takes the correlation between genes into account and is typically more powerful for microarray data.
- The Bioconductor package multtest facilitates many approaches to multiple testing correction.

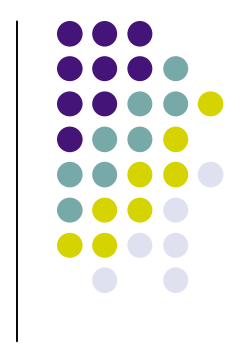

# **FDR: Benjamini-Hochberg**

- FDR: the expected proportion of false positives among the significant genes.
- Ordered unadjusted *p*-values:  $p_{r1} \leq p_{r2} \leq ... \leq p_{rm}$ .
- To control  $FDR = E(V/R)$  at level  $\alpha$ , let

$$
j^* = \max\{j : p_{rj} \le (j/m)\alpha\}.
$$

Reject the hypotheses  $H_{rj}$  for  $j=1,\ldots j^*$ . !

• Is valid for independent test statistics and for some types of dependence. Tends to be conservative if many genes are differentially expressed. Implemented in multtest. !

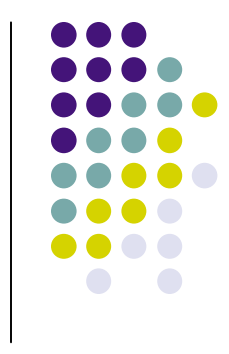

### **FDR: Benjamini-Hochberg**

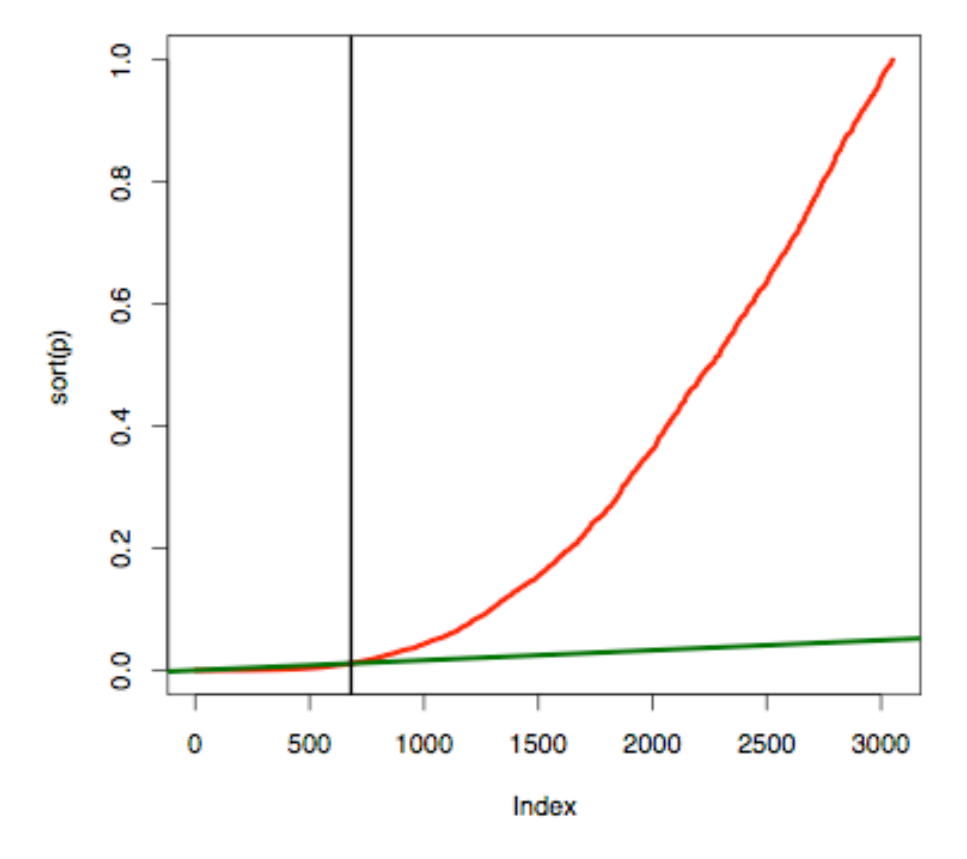

Golub data: 681 genes with BH-adjusted  $p < 0.05$ .

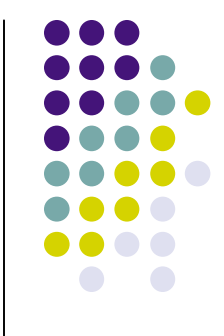

### **FWER or FDR?**

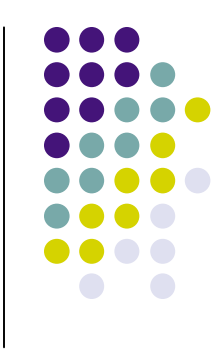

- Choose control of the FWER if high confidence in all selected genes is desired. Loss of power due to large number of tests: many differentially expressed genes may not appear significant.
- If a certain proportion of false positives is tolerable, then procedures based on FDR are more flexible. The researcher can decide how many genes to select based on practical considerations.

# **Focusing analyses**

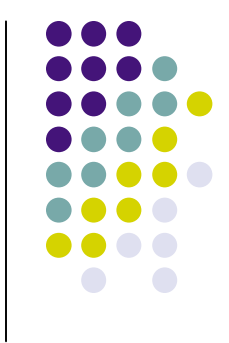

- More is not always better!
- Suppose you use a focused array with 500 genes you are particularly interested in.
- If a gene on this array has an unadjusted p-value of 0.0001, the Bonferroni-adjusted *p*-value is still 0.05.
- If instead you use a genome-wide array with 50,000 genes, this gene would be much harder to detect. Roughly 5 genes can be expected to have such a low *p*-value simply by chance.
- Therefore, it may be worthwhile to focus on genes of particular biological interest from the beginning.

#### **Pre-filtering**

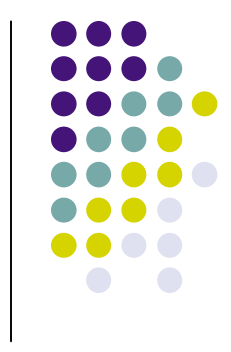

- What about pre-filtering genes according to criteria not specific to the experiment to reduce the proportion of false positives?
- This can be useful since genes with low intensities in most of the samples or low variance across the samples are less likely to be interesting.
- In order to maintain control of the Type I error, the criteria must be independent of the distribution of the test statistic under the null hypothesis.

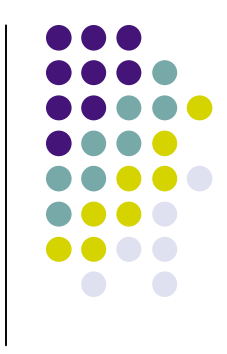

# **Pre-filtering**

- Common filters:
	- Low intensity across all (or most) samples
	- Low variance/IQR across samples
- The Bioconductor package genefilter can be used for pre-filtering.

#### **Few replicates: moderated** *t***-statistics**

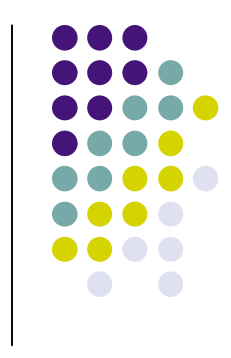

- With the *t*-test, we estimate the variance of each gene individually. When there are only a few replicates (say 2-5 per group), the variance estimates are unstable.
- The Bioconductor packages limma and siggenes offer moderated *t*-statistics as an aid for this problem.

#### **limma: Linear Models for Microarray Analysis**

- Highly used Bioconductor package for microarray data analysis
- Handles data import, some QA, background correction, normalization, linear modeling, multiple testing correction, sorting and display of results
- In particular, applies linear models to microarray data.
	- Linear models encompass the two-sample problem we have discussed to this point.

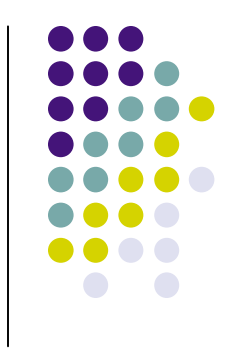

# **Why limma? Statistical reasons**

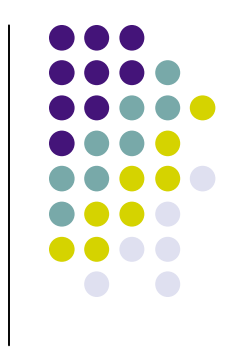

- While  $l$  imma provides convenient handling and linear modeling capabilities for microarray data, linear model parameters can be estimated using all standard statistical software.
- The statistical novelty and power for  $lim_{m \to \infty}$ are harnessed in the eBayes () function.
- In particular, eBayes() provides moderated *t*-statistics and resultant corrected *p*-values.

#### **Linear models**

- $y_j = \mu_j + \beta_{1j}x_1 + \beta_{2j}x_2 + ... + \beta_{kj}x_k$
- x's are covariates
- *β<sup>j</sup>* 's are measures of the effect of the covariate for gene *j*
- Often covariates represent treatments applied to cell lines or samples from individuals with different disease types
- Must specify a *design matrix* and a *contrast matrix*
	- *Design matrix* indicates which samples have been applied to each array
	- *Contrast matrix* specifies which comparisons you would like to make between the samples

#### **Ordinary** *t***-statistics**

- Assume a simple model with only one covariate of interest  $y_j = \mu_j + \beta_j x$
- Then the ordinary *t*-statistic to evaluate differential expression for gene *j* is

$$
t_j = \overline{\beta}_j / (u_j s_j)
$$

where  $\beta$  is the estimated coefficient in the linear model for the *j*th gene,  $u_j$  is the unscaled standard deviation and  $s_j^2$  is the sample restdual variance.  $\frac{\beta_j}{\alpha}$ 

• The *p*-value is then calculated according to a Student's *t* distribution with  $f_i$  degrees of freedom.

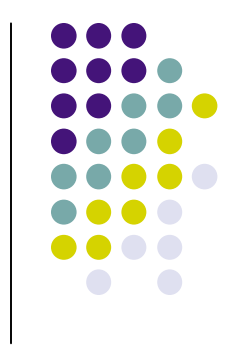

- General Bayesian paradigm:
	- Bayesian statistical analyses begin with 'prior' distributions describing beliefs about the values of parameters in statistical models prior to analysis of the data at hand
	- Bayesian analyses require specification of these parameters
	- So called 'Empirical Bayes' methods use the data at hand to guide prior parameter specification
	- Then given the data, these prior distributions are updated to give posterior results

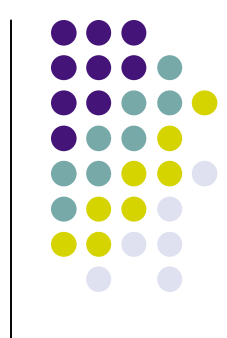

- Instead of usual *t*-statistics comparing two sample types, limma returns moderated *t*-statistics
- The interpretation of the usual and moderated statistics is the same, except the standard errors for the moderated statistics are shrunk toward a common value
- Moderated *t*-statistics lead to *p*-values, but the degrees of freedom increase reflecting the strength in borrowing information across genes

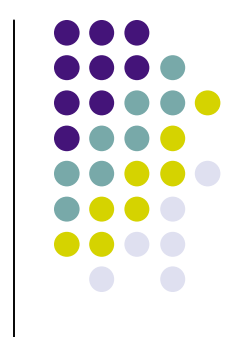

- Assume an inverse Chi-square prior for the true gene-specific residual variances with mean  $s_o^2$  and degrees of freedom  $f_o$ .
- Then the posterior residual variances are given by

$$
\breve{s}_j^2 = \frac{f_0 s_0^2 + f_j s_j^2}{f_0 + f_j}
$$

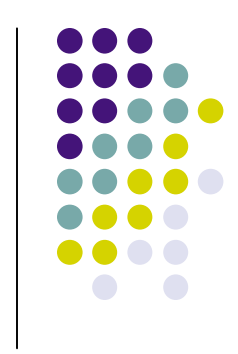

• The moderated *t*-statistic is then

$$
t_j = \overline{\beta}_j / (u_j \breve{s}_j)
$$

which follows a *t* distribution with  $f_0+f_j$ degrees of freedom under the null hypothesis. 고<br>-<br>-

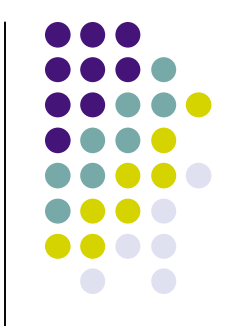

- Summarize please?
- In a signal-to-noise ratio paradigm, we are all familiar with the idea of not wanting to attribute mistaken biology to signals that appear large only by random chance
- A misleadlingly small estimate of the variance will cause the same problem, and the empirical Bayes adjustment helps address this problem.
- Also, degrees of freedom (and therefore power for statistical inference) increase by harnessing information across all genes.
- All of these contribute to effective identification of differentially expressed genes, particularly when sample sizes are small.

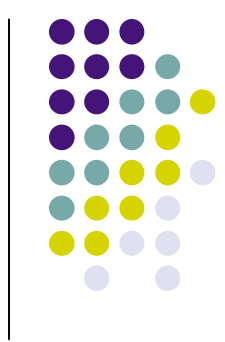

#### **Moderated** *t***-test**

Repeatedly draw 4 ALL and 4 AML samples out of the total 38 samples and apply the usual and moderated  $t$ -test (Bioconductor package limma) to them. Using a  $\frac{3}{2}$ cut–off of  $p < 0.05$ , "true positives" are defined on the basis of the analysis of the whole data set (681 genes with FDR  $< 0.05$ ).

#### number of true positives

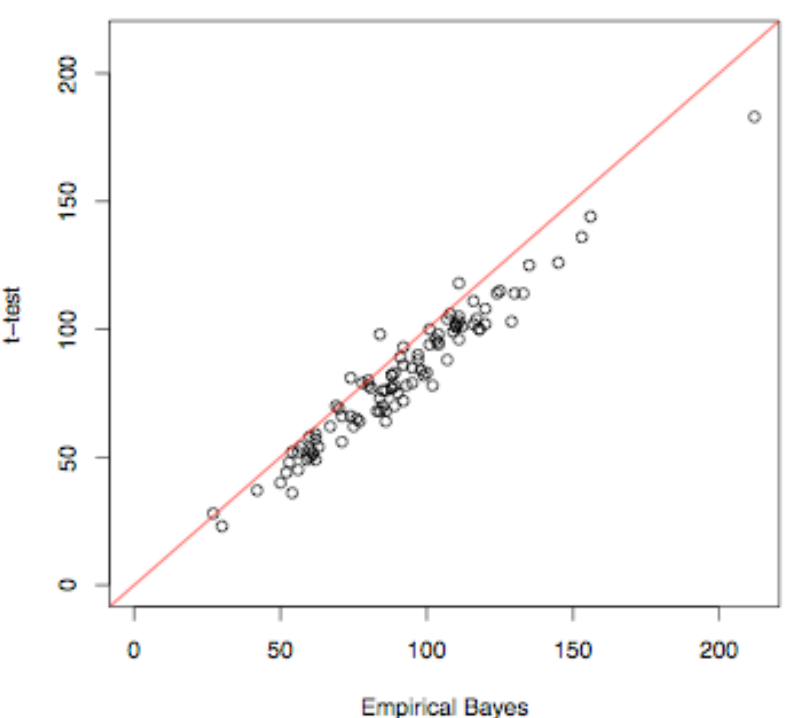

#### **Summary**

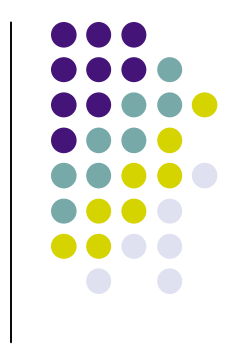

- Classic statistical concerns such as suitable scale of data for analysis, appropriate test statistics, and statistical significance are all relevant.
- Additionally, the multiplicity of genes and the expense of microarray data often leading to small sample sizes must be accounted for.

# **Summary**

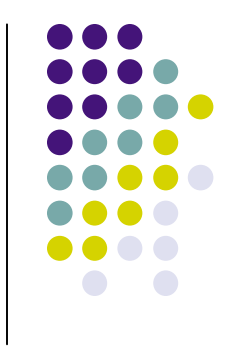

- Log transforming data improves suitability of data for linear model analysis.
- Pre-filtering and multiple testing methods help address problems in simultaneously examining thousands of genes.
- Moderated *t*-statistics are helpful when sample sizes are small.

#### **Next lecture and labs**

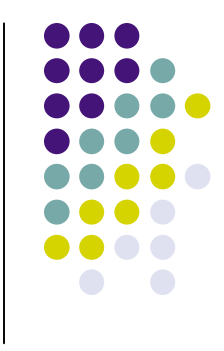

- Practical steps to using limma and other Bioconductor packages
- A few options for what to do with the resultant gene lists

# **Slides largely adapted from**

- Wolfgang Huber
- Anja von Heydebreck
- Sandrine Dudoit
- Axel Benner
- Rafael Irrizary

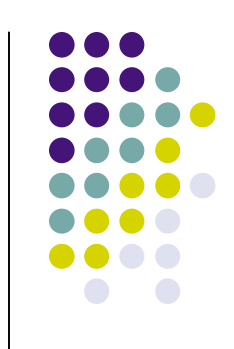

#### **References**

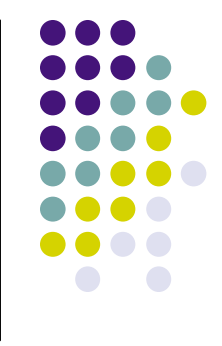

- Benjamini, Y. and Hochberg, Y. (1995) Controlling the false discovery rate: <sup>a</sup> practical and powerful approach to multiple testing. *JRSSB* 57:289-200.
- Dudoit, S. Shaffer, J.P., Boldrick, J.C. (2003) Multiple hypothesis testing in microarray experiments. *Stat Sci* 18:71-103.
- Smyth, G.K. (2004) Linear Models and Empirical Bayes Methods for Assessing Differential Expresion in Microarray Experiments, *SAGMB*, Vol.3, Article 3.
- Smyth, G.K. (2005) limma: Linear Models for Microarray Data. In *Bioinformatics and Computational Biology Solutions Using R and Bioconductor.* Eds. Gentleman, R., et al. Springer.
- Storey, J.D. and Tibshirani, R. (2003) SAM thresholding and false discovery rates for detecting differential gene expression in DNA microarrays. In: *The analysis of gene expression data: methods and software*. Eds. Parmigiani, G., et al. Springer.